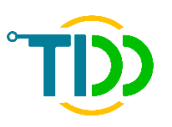

# **Documentation de fabrication**

# **Composteur individuel et dispositif de monitoring de mesure de la**

**température et de l'humidité**

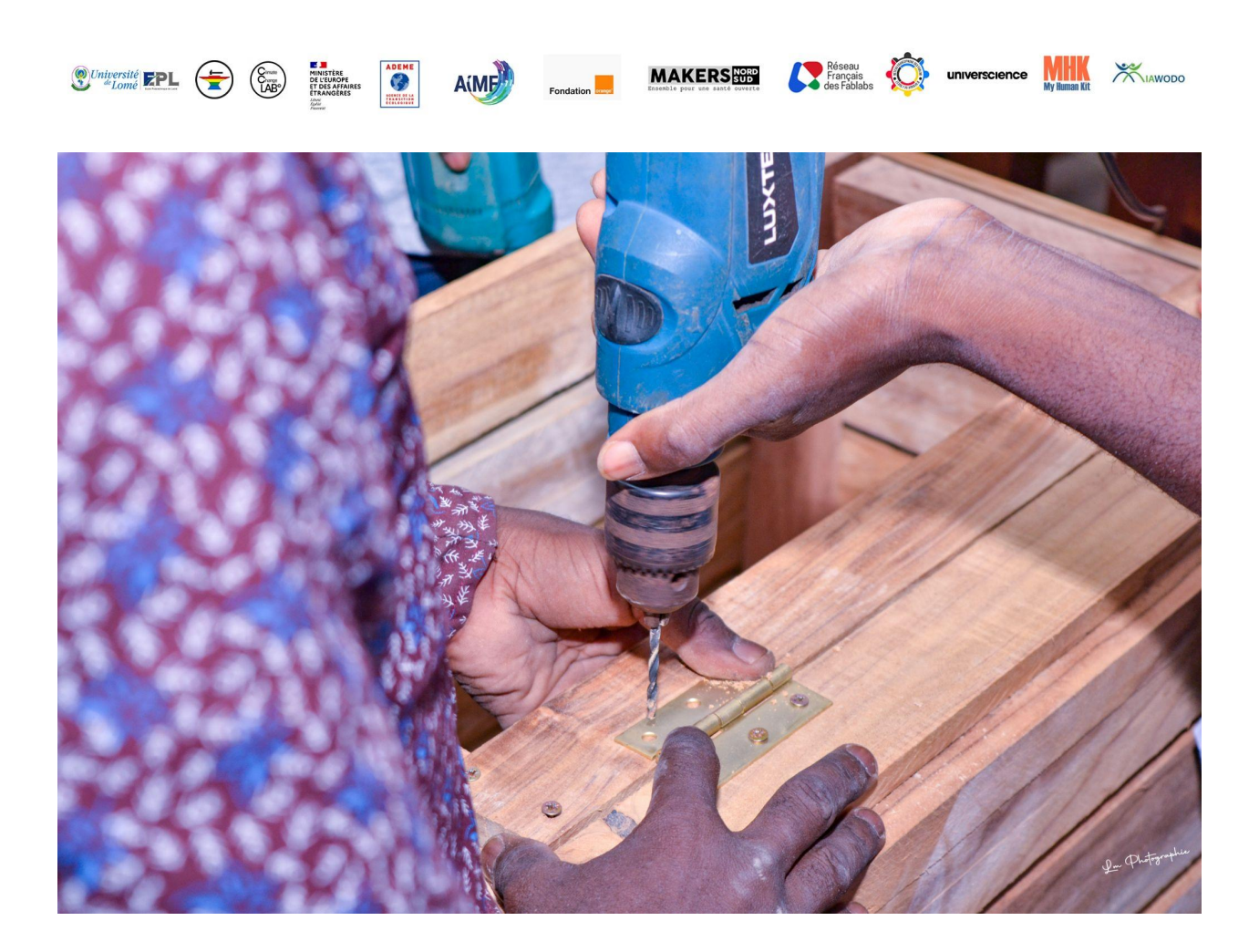

# Table des matières

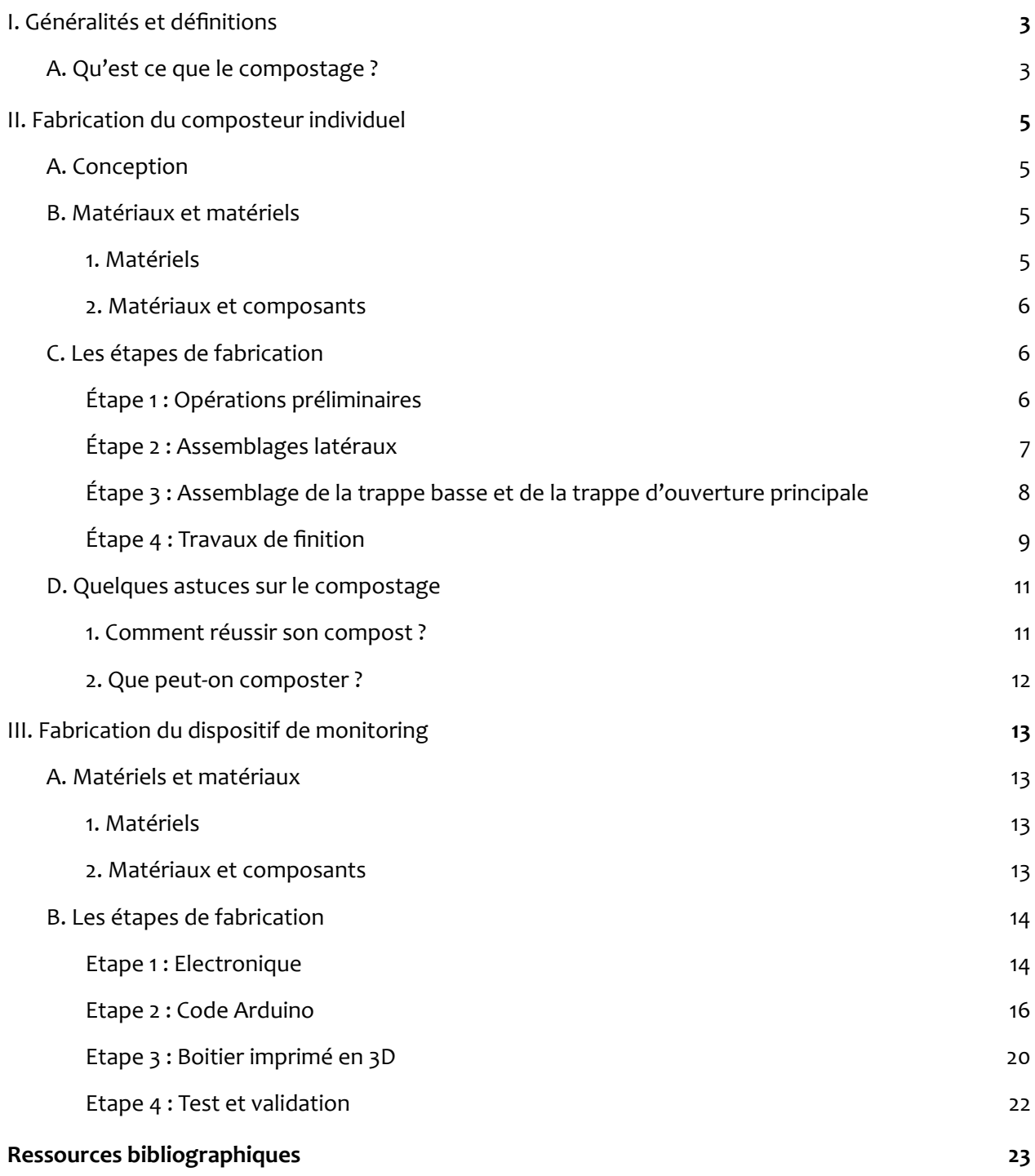

Mode d'emploi de fabrication

# **I. Généralités et définitions**

# <span id="page-2-0"></span>**A.Qu'est ce que le compostage ?**

Le compostage est un procédé de valorisation biologique dit aérobie, soit avec oxygène, de transformation des matières organiques en compost qui s'opère grâce au travail de divers micro-organismes (bactéries, champignons et actinomycètes) œuvrant dans des conditions idéales d'**humidité**, d'oxygénation, de pH et de porosité.

Ce procédé de décomposition accéléré et contrôlé inclut une phase caractérisée par une **température** élevée (phase thermophile à plus de 45°C) résultant de la chaleur générée par les micro-organismes suivie d'une phase de maturation. Ce qui justifie un dispositif de monitoring dont la documentation sera détaillée.

### **B. Pourquoi composter ?**

Le compostage permet de :

- 1. Ramener à la terre une partie des nutriments qu'on y a prélevées notamment par la culture de plantes vivrières : fruits, légumes et autres céréales…
- 2. Réduire significativement les quantités de déchets ménagers par foyer en diminuant les charges de gestion des déchets pour les ménages et/ou pour les municipalités

**Bon à savoir :** *Le compostage de déchets dans les ménages permet de détourner 250 kg à 1 tonne de déchets de jardin et de cuisine par foyer chaque année.*

- 3. Produire son propre amendement (compost) naturel et gratuit, à la portée de tous
- 4. Obtenir des « produits » intéressants autres que le compost en lui-même comme la production de chaleur et la production de nourriture (vers) pour des [poules](https://www.permaculturedesign.fr/comment-bien-choisir-poules-elevage-amateur-oeuf-chair-ornement-conseils-guide/) [pondeuses](https://www.permaculturedesign.fr/comment-bien-choisir-poules-elevage-amateur-oeuf-chair-ornement-conseils-guide/) par exemple
- 5. Faire un pas vers plus d'autonomie de son « écosystème cultivé » en limitant les intrants par la production sur place de son propre amendement de sol
- 6. Se responsabiliser face aux déchets que l'on produit en prenant en main leur transformation
- 7. Avoir une activité à la dimension pédagogique forte qui permet d'aborder, en famille, y compris avec les plus jeunes, la vie du sol et plus globalement le cycle de la vie, à la fois sur le plan théorique et sur le plan pratique
- 8. Contribuer à réduire les émissions de Gaz à Effet de Serre (GES) qui contribuent au changement climatique.

### **C. Les différentes techniques de compostage**

Parmi les diverses techniques de compostage, on distingue celles qui se font en extérieur de celles qui se pratiquent en intérieur.

#### **Le compostage en extérieur :**

- Le compostage en tas ou andain
- Le compostage en silo ou bac
- Le compostage façon Jean Pain
- Les vermicomposteurs d'extérieur
- Le compostage de surface

### **Le compostage en intérieur :**

- Les Lombricomposteurs et vermicomposteurs d'appartements
- Le « compost » bokashi

Dans notre documentation nous allons parler de la fabrication d'un **composteur en silo ou en bac.**

# **II. Fabrication du composteur individuel**

**Durée de fabrication :** 4H **Niveau de difficulté : Budget :** 75 euros

# <span id="page-4-0"></span>**A.Conception**

La conception de ce composteur est très sobre et sa réalisation nécessite peu d'outillage.

La poignée de la trappe du devant du composteur est intégrée à celle-ci. Pour que le compostage puisse se réaliser dans de bonnes conditions, on a besoin qu'il soit aéré, car les réactions de décomposition sont des réactions aérobies (qui ont besoin d'oxygène). On a pour cela laissé entre chaque lame de bois un espace de 15 mm. On a également choisi du bois teck résistant au temps, aux attaques des termites et aux intempéries.

# **B. Matériaux et matériels**

## **1. Matériels**

- $\Box$  Forêt à bois de 3 mm embout hexagonal
- $\Box$  Scie sauteuse
- $\Box$  Tournevis cruciforme
- $\Box$  Perceuse-visseuse
- $\Box$  Niveau à bulle
- $\Box$  Equerre
- □ Mètre
- $\Box$  Règle
- $\Box$  Crayon

## **2. Matériaux et composants**

- $\Box$  18 Planches de dimensions 15 mm x 85 mm x 400 mm (Planche (C))
- $\Box$  16 Planches de dimensions 15 mm x 85 mm x 600 mm (Planche (L))
- $\Box$  4 Tasseaux de dimensions 40 mm x 40 mm x 900 mm (Montant vertical)
- $\Box$  2 Tasseaux de dimension 40 mm x 40 mm x 250 mm
- $\Box$  Vis Ø 3 mm longueur 35 mm
- $\Box$  4 Paumelles

# **C. Les étapes de fabrication**

## <span id="page-5-0"></span>**Étape 1 : Opérations préliminaires**

Les étapes préliminaires sont les opérations les plus longues. Il s'agit de découper toutes les planches et tasseaux aux cotes voulues et les poncer.

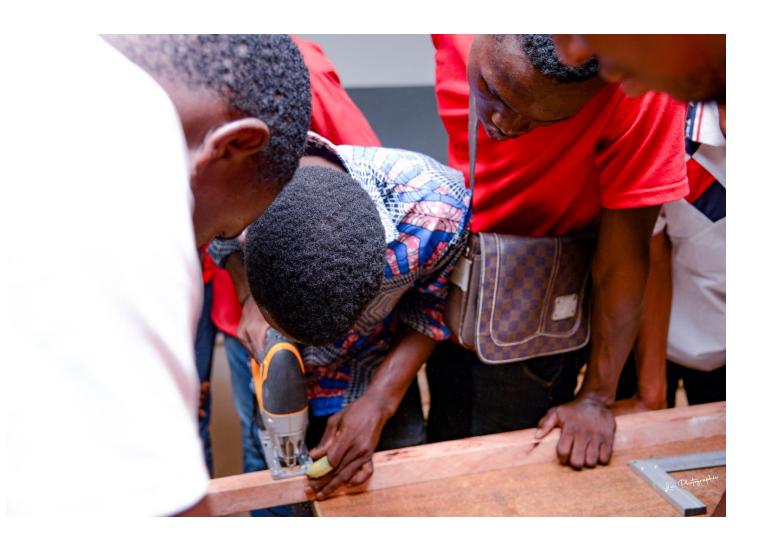

## <span id="page-6-0"></span>**Étape 2 : Assemblages latéraux**

Commencer par tracer les positions des perçages sur une des planches, puis percer au diamètre 3 mm. Pour les suivantes, il suffit de superposer la nouvelle avec la précédente et de percer directement. Pour l'assemblage et la fixation, commencer par disposer les deux montants parallèlement sur le plan de travail.

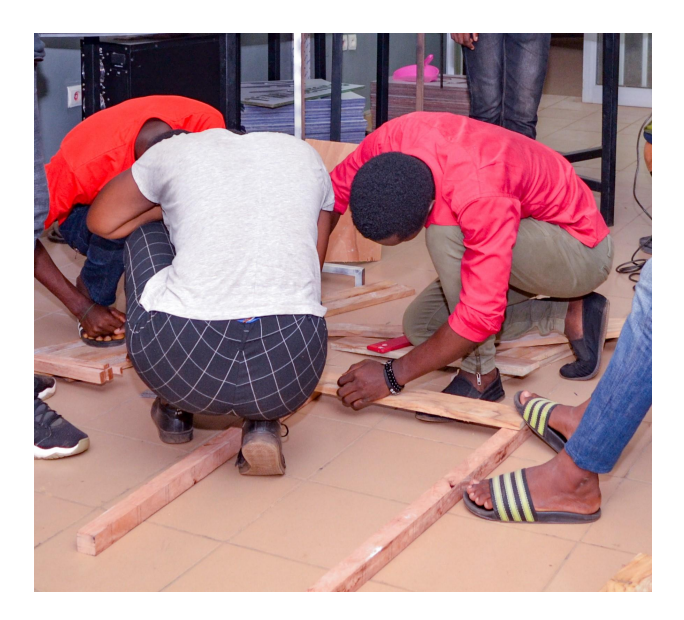

Positionner la première planche inférieure par-dessus et faire des marques au crayon aux cotes voulues. Fixer une vis de chaque côté, parmi les deux. Ensuite, avec l'équerre de menuisier et pour chaque montant, bien établir la perpendicularité avec la première planche, puis visser la deuxième vis.

A ce moment-là, on se retrouve avec les deux montants bien parallèles entre eux, ainsi que la première planche bien perpendiculaire à ces derniers. Il suffit ensuite de procéder planche par planche et de proche en proche, en intercalant temporairement une cale de 15 mm de chaque côté pour obtenir le bon écartement. Vérifier régulièrement au cours des opérations qu'on ne perd pas le parallélisme, en mesurant l'écartement des montants encore libres.

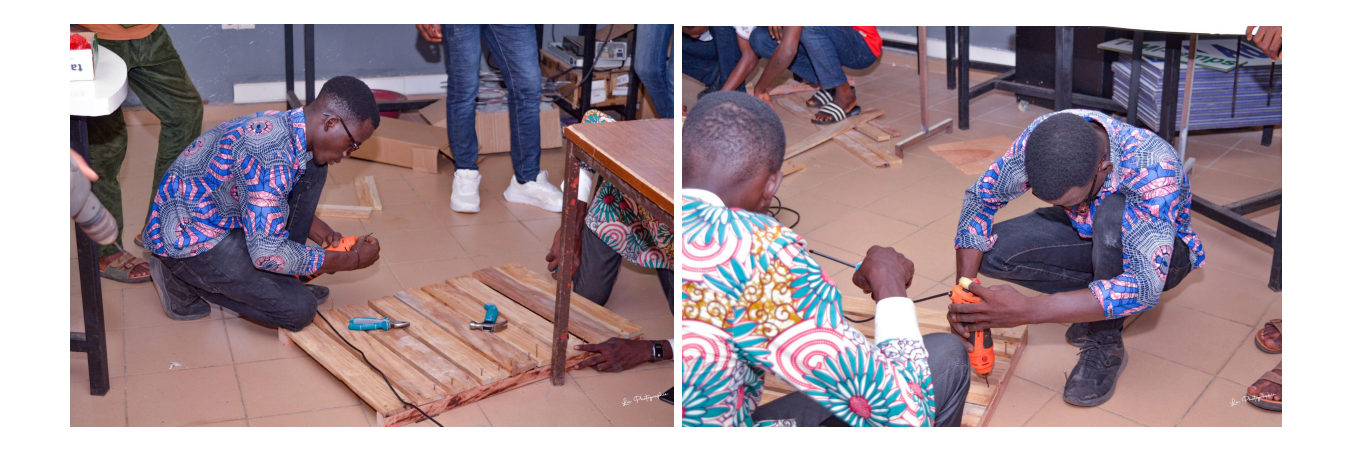

Une fois la face arrière et avant prête on procède au montage des faces gauche et droite en vissant directement tout en prenant soin de maintenir un angle droit dans les angles avec une équerre.

**NB :** Pour la face avant, il faut éviter de monter les trois dernières planches qui vont servir à faire la trappe basse.

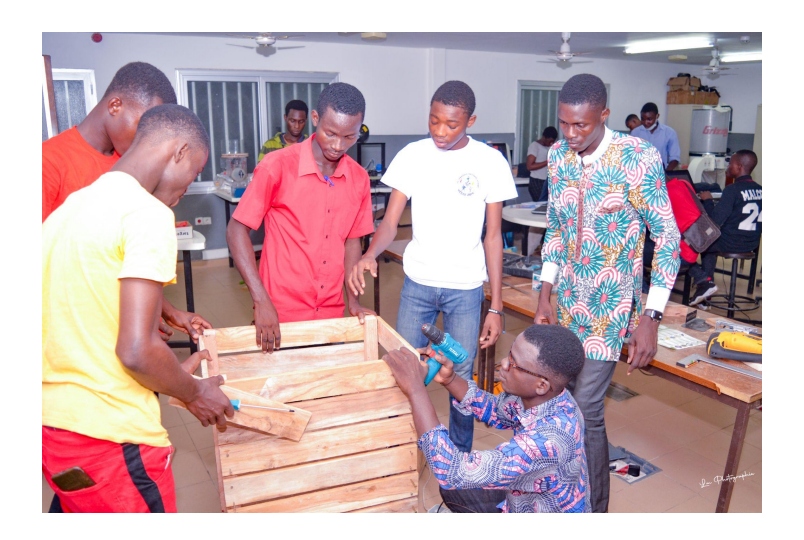

## **Étape 3 : Assemblage de la trappe basse et de la trappe d'ouverture principale**

Pour l'assemblage des trappes , il faut visser trois planches sur un ou deux petits montants de dimensions 40 mm x 40 mm x 250 mm le tout relié à deux paumelles pour assurer le moment d'ouverture et de fermeture de la trappe.

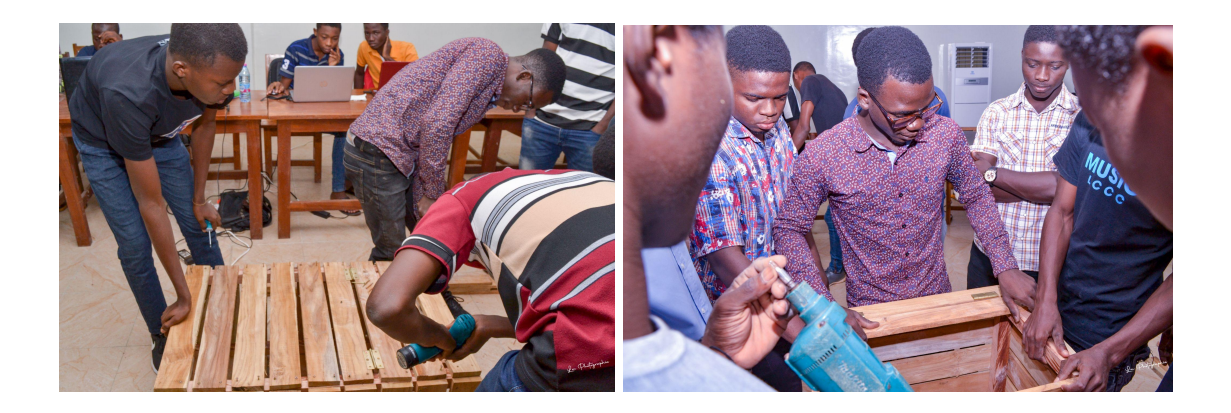

## <span id="page-8-0"></span>**Étape 4 : Travaux de finition**

Les travaux de finition consistent à renforcer les visseries, à poncer et à faire du traitement du bois avec divers produits contre les termites. Généralement l'huile de vidange usagée est une solution communément utilisée en Afrique et qui est assez moins cher.

On obtient le résultat final suivant :

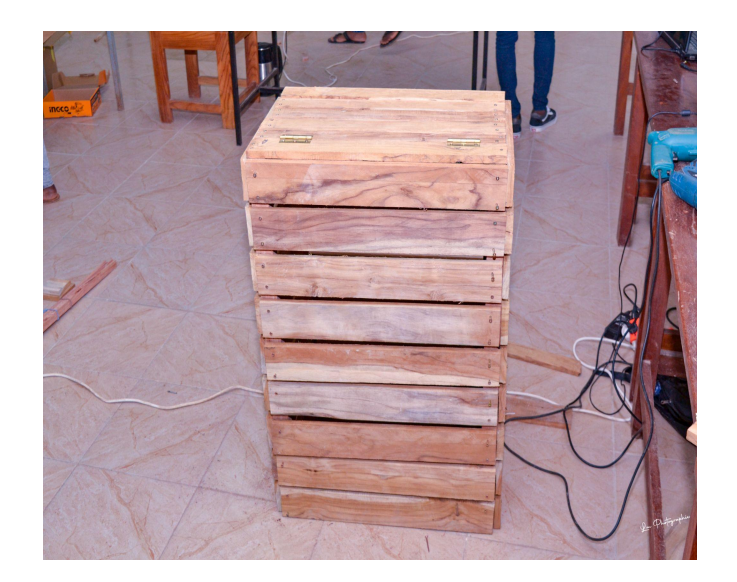

Ci-joint le plan de fabrication du composteur :

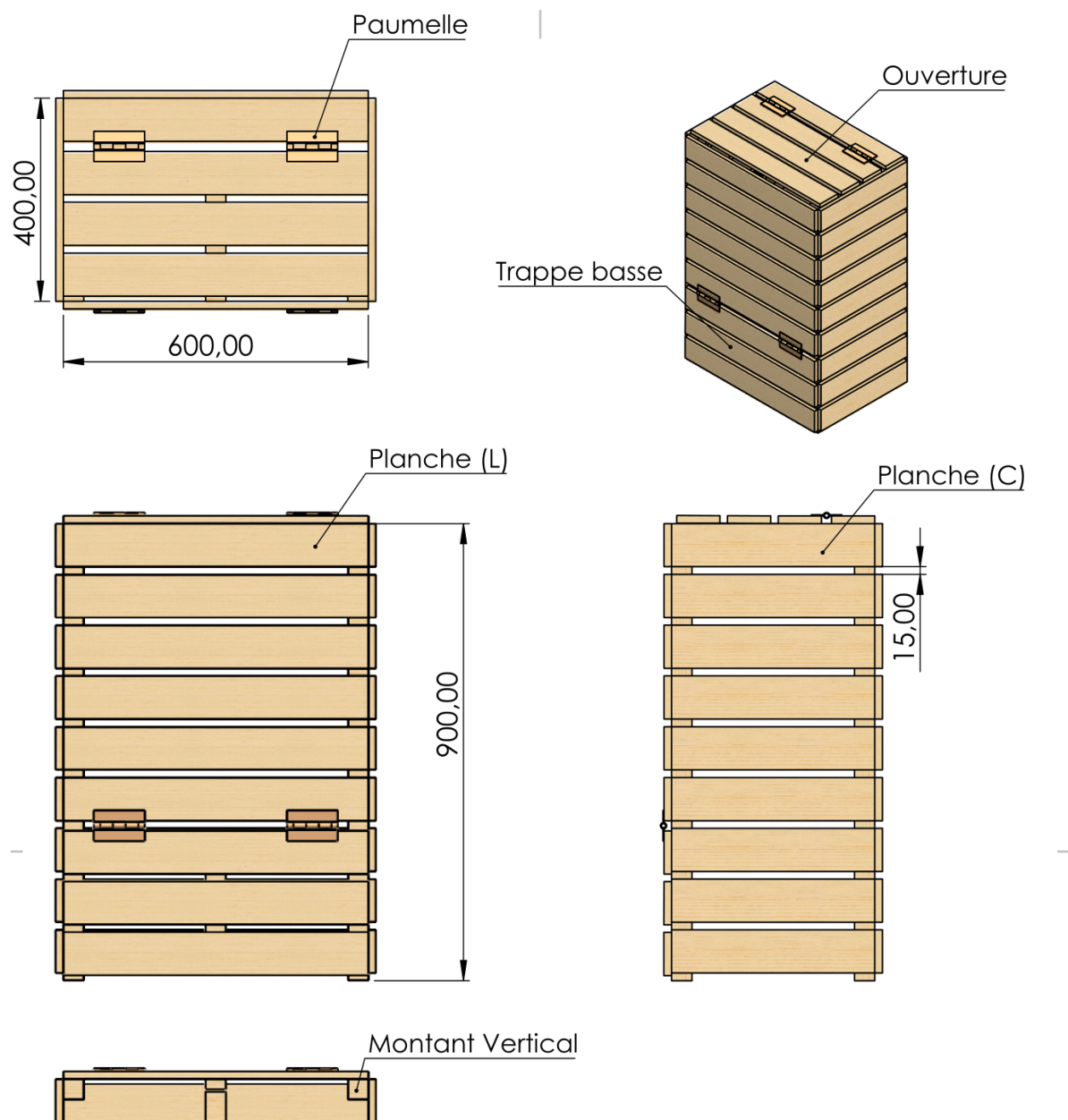

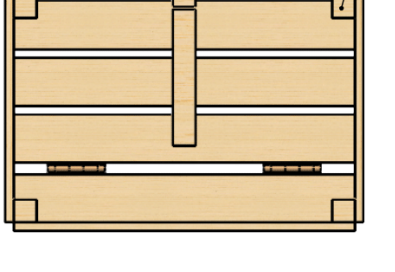

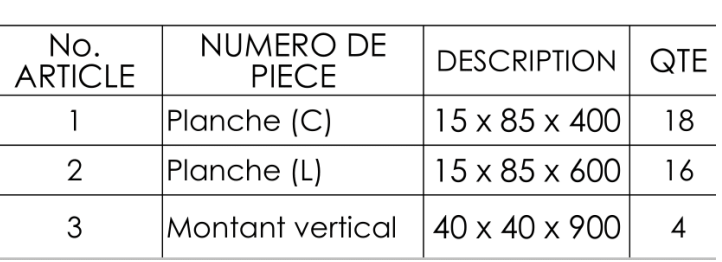

Tous les autres fichiers liés au composteur se trouvent dans le lien suivant : [Composteur](https://forgecc.org/?FabricationDUnComposteurIndividuelEtDUne2/download&file=Composteur20221220T084423Z001.zip) [ForgeCC by TIDD](https://forgecc.org/?FabricationDUnComposteurIndividuelEtDUne2/download&file=Composteur20221220T084423Z001.zip)

# <span id="page-10-0"></span>**D.Quelques astuces sur le compostage**

<span id="page-10-1"></span>**1. Comment réussir son compost ?**

## **Etape 1 : La mise en route du composteur**

Installez votre composteur dans un espace à l'air libre, un peu ombragé, au sol horizontal et surtout directement en contact avec la terre

## **Etape 2 : L'approvisionnement en déchets**

Chargez le composteur en ouvrant le couvercle qui doit, en temps normal, être maintenu fermé.

- *Mélangez et alternez : les déchets de cuisine et de jardin, les déchets secs et humides, les déchets fins et grossiers.*
- *Évitez les couches homogènes trop épaisses*
- *Broyez ou coupez les branchages et les déchets grossiers pour faciliter le compostage*

*Portez une attention particulière à la pelouse : mélangez-la au reste, évitez les couches de plus de 15 cm. Éventuellement, stockez-la 2 jours au préalable. Les orties et les pissenlits sont d'excellents déchets pour votre composteur, car ce sont des activateurs naturels à la fermentation.*

### **Etape 3 : Le brassage du compost**

Brasser le compost régulièrement pour l'aérer et éviter le pourrissement. Ne tassez pas votre compost.

### **Etape 4 : L'arrosage**

Si le compost est trop sec, l'été principalement, arrosez. Vous pouvez vider l'eau de rinçage de votre seau dans le composteur. Si au contraire le compost est trop humide, ajoutez des déchets secs (feuilles, paille…).

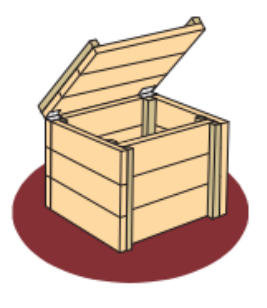

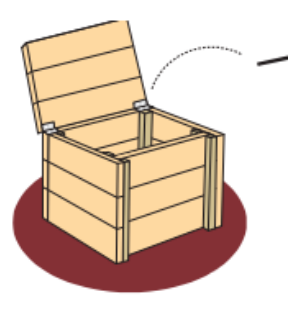

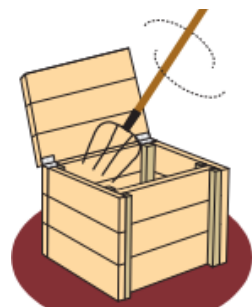

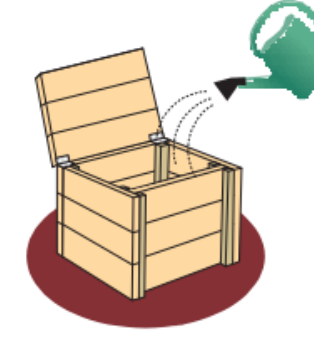

<span id="page-11-0"></span>**2. Que peut-on composter ?**

# Je mets dans mon composteur

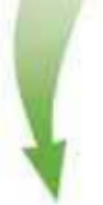

#### **DECHETS DE CUISINE**

- Epluchures de fruits et légumes
- · Restes de repas d'origine végétale (fruits et légumes crus ou cuits, riz, pâtes...)
- Restes de pain
- · Coquilles d'œufs ou de noix broyées
- · Filtres et marc de café
- Sachets de thé et d'infusion
- · Serviettes en papier
- Essuie-tout
- Boîtes de fromage en bois

#### **DECHETS DE JARDIN**

- · Fruits et légumes gâtés
- Feuilles
- · Fleurs coupées, séchées
- Tonte de gazon
- Mauvaises herbes sans graines
- Plantes séchées
- · Tailles de haie réduites en morceaux
- Branchages de petite taille
- (équivalent au diamètre d'un pouce)
- · Ecorces d'arbres

#### **AUTRES (EN PETITE QUANTITE)**

- · Cendres de bois éteintes et sèches
- · Sciure de bois non traité
- · Papier journal souillé
- Algues

# Je ne mets pas

## dans mon composteur

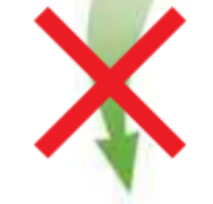

#### **DECHETS DE CUISINE**

- Coquillages
- Os
- · Huiles végétales
- · Produits laitiers
- · Graisses alimentaires en grande quantité

#### **DECHETS DE JARDIN**

- Gros branchages (+ de 2cm de diamètre)
- Résineux (thuyas, cyprès...)
- Mauvaises herbes avec graines
- Plantes et fruits malades
- · Végétaux traités

#### **AUTRES**

- · Bois de palettes, contre-plaqué
- Produits phytosanitaires
- Gravier, sable
- Litière pour chat
- · Toutes matières plastiques

#### **N'OUBLIEZ PAS**

#### **REGLE MAJEURE:** Toujours alterner les différentes matières. Tout est une question de proportions !

# **III. Fabrication du dispositif de monitoring**

**Durée de fabrication :** 2H **Niveau de difficulté : Budget :** 100 euros

Le compostage est un processus qui fait intervenir plusieurs paramètres afin d'assurer un bon rendement, entre autres la température et l'humidité.

Au-delà d'être un outil adapté au compostage, ce dispositif de monitoring peut être utilisé dans plusieurs autres applications. Ce dispositif aura pour fonction d'afficher la :

- $\Box$  Date et Heure en temps réel
- $\Box$  Date de début de compostage
- $\Box$  Le nombre de jours comptés depuis le début du compostage
- $\Box$  Température ambiante
- $\Box$  Taux d'humidité
- $\Box$  Température à l'intérieur du composteur

# <span id="page-12-0"></span>**A.Matériels et matériaux**

- <span id="page-12-1"></span>**1. Matériels**
- $\Box$  Ordinateur
- $\Box$  Imprimante 3D
- $\Box$  Fer à souder

### <span id="page-12-2"></span>**2. Matériaux et composants**

- $\Box$  Carte de développement ESP8266 NodeMCU 1.0
- □ Module RTC DS3231
- $\Box$  Capteur RHT 05 /DHT 44 /AM 2305
- $\Box$  Ecran LCD 12864
- $\Box$  Fils de connexion

 $\Box$  Etain

 $\Box$  Plaquette perforée

 $\Box$  Filament PLA

# <span id="page-13-0"></span>**B. Les étapes de fabrication**

Le dispositif de monitoring est constitué d'un boîtier imprimé en 3D, de composantes électroniques et fonctionne sous un code Arduino.

## **Etape 1 : Electronique**

Nous nous baserons essentiellement sur une carte ESP8266 NodeMCU qui nous est beaucoup plus accessible avec un bon rapport qualité-prix. Ce système peut être réalisé aussi avec une carte Arduino à microcontrôleur ATMEL.

Le circuit est réalisé avec le logiciel Fritzing dont l'écran d'accueil ressemble à ceci :

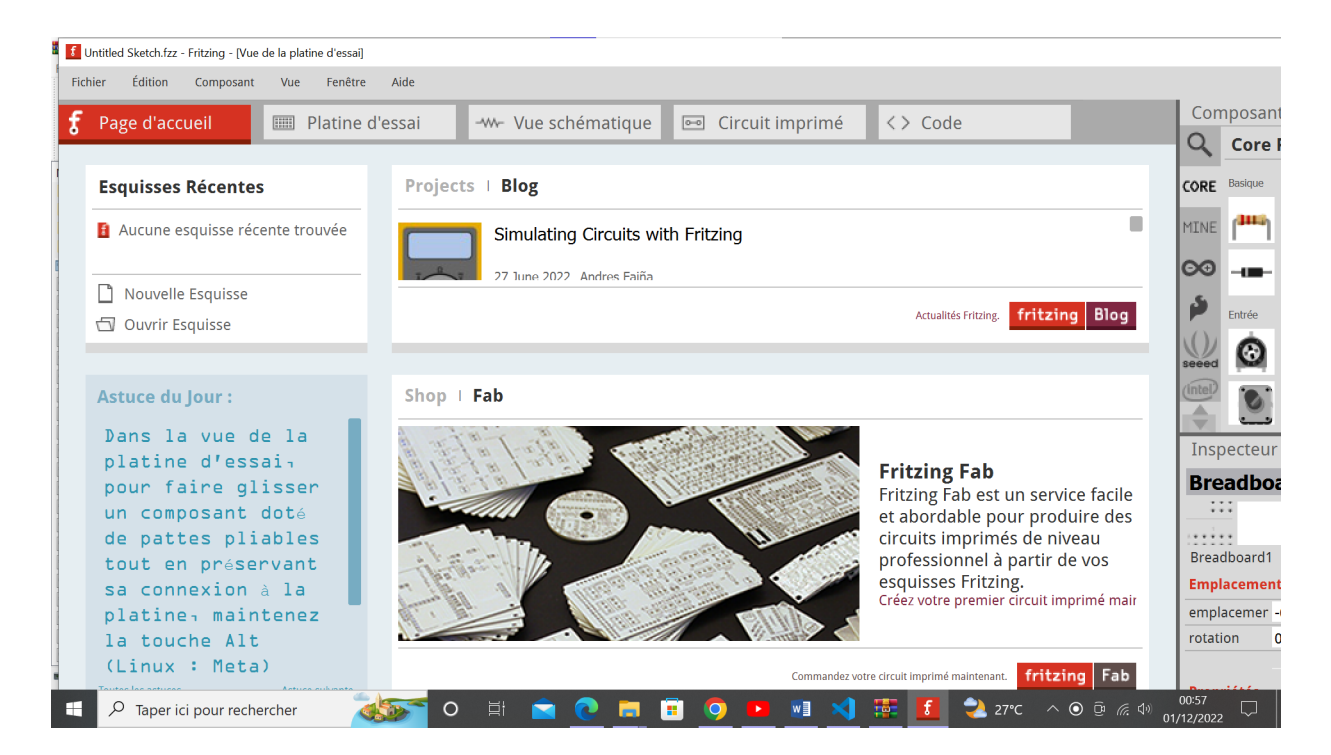

Vue schématique du système :

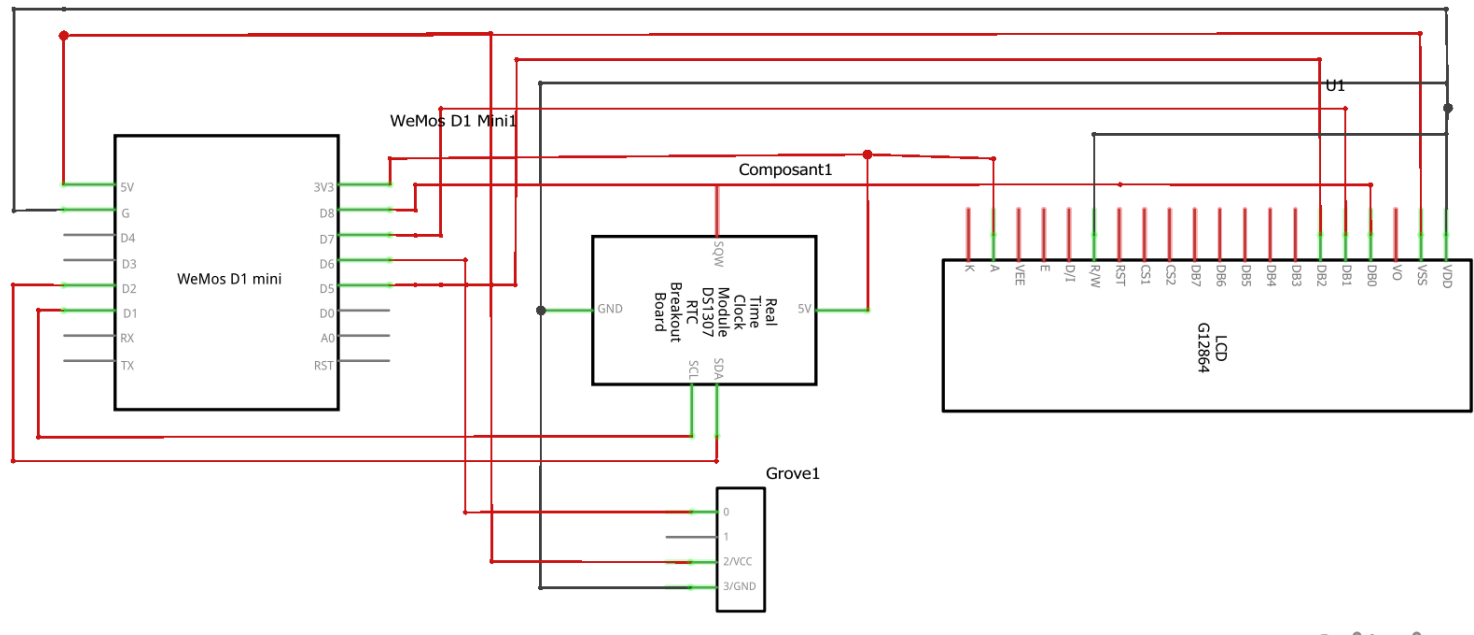

# fritzing

#### **Rôle des différents composants**

Images des différents composants :

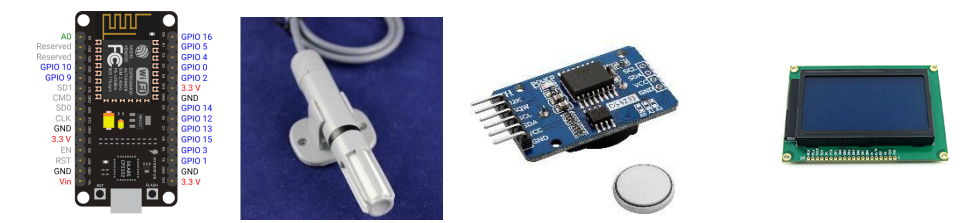

- **Carte de développement ESP8266 NodeMCU 1.0** : Exécuter notre code Arduino et piloter les Entrées/Sorties d'informations
- **Module RTC DS3231 :** Il nous servira de module d'horloge en temps réel et de capteur de température ambiante.
- **Capteur RHT 05 /DHT 44 /AM 2305 :** Permet de mesurer en temps réel la valeur de la température et l'humidité à l'intérieur du composteur afin de savoir s'il faut chauffer ou arroser le composteur
- **Ecran LCD 12864 :** Affiche les différentes informations relatives à notre composteur.

**NB :** Wemos D1 Mini a été utilisé avec le même microcontrôleur ESP8266 juste pour le schéma.

AM 2305 a été remplacé par **Temperature Sensor** sur le schéma mais les brochages restent les mêmes.

Le circuit monté et soudé ressemble à ceci :

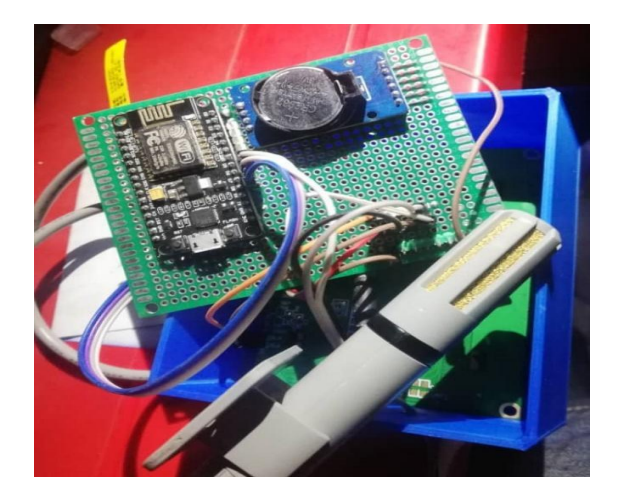

### **Etape 2 : Code Arduino**

Le code est écrit avec l'IDE Arduino en langage C/C++/Arduino. Nous aurons besoin d'importer les 3 bibliothèques suivantes :

- $\Box$  DHT.h pour le capteur de température
- $\Box$  RTCLib.h pour le module RTC
- □ U8g2.h pour le module d'affichage LCD12864

#include <Arduino.h> #include <U8g2lib.h> #include <U8x8lib.h> #include "RTClib.h" #include "DHT.h" #include <SPI.h>

La bibliothèque SPI est utilisée pour assurer la communication SPI entre ESP8266 et LCD12864.

Maintenant donc, passons au code proprement dit :

```
/*
Forge d'adaptations Nord-Sud by Climate Change Lab & TIDD
*/
#include <Arduino.h>
#include <U8g2lib.h>
#include <U8x8lib.h>
#include "RTClib.h"
#include "DHT.h"
#include <SPI.h>
#define DHTPIN 12
#define DHTTYPE DHT22
RTC_DS3231 rtc;
DHT dht(DHTPIN, DHTTYPE);
const char DEGREE_SYMBOL[] = \{o \times Bo, '\circ\};int DayNumber = 0;
char Length[2];
char Start Day = 'None';
char temperature[5];
char humidity[5];
U8G2 ST7920 128X64 1 SW SPI u8g2(U8G2 Ro, /* clock=*/14, /* data=*/13, /* CS=*/15);
void setup()
{<br>}
 Serial.begin(9600);
 u8g2.begin();
 dht.begin();
 if (!rtc.begin())
 {
 Serial.println("Couldn't find RTC");
 Serial.flush();
 while (1)
  delay(10);
  }
 if (rtc.lostPower())
  {
 Serial.println("RTC lost power, let's set the time!");
 rtc.adjust(DateTime(F(__DATE__), F(__TIME__)));
```

```
 // rtc.adjust(DateTime(2014, 1, 21, 3, 0, 0));
 }
}
void loop()
{<br>}
 DateTime now = rtc.now();
float h = dht.readHumidity();
float t = dht.readTemperature(t);
if (t > 0)dtostrf(t, 3, 1, temperature);
if (h > 0)dtostrf(h, 3, 1, humidity);
itoa(DayNumber, Length, 2);
char Date[11];
char Heure[8];
char A_Temp[5];
sprintf(Date, "%04d/%02d/%02d", now.year(), now.month(), now.day());
sprintf(Heure, "%02d:%02d:%02d", now.hour(), now.minute(), now.second());
dtostrf(rtc.getTemperature(), 3, 1, A_Temp);
u8g2.firstPage();
do
 {
 u8g2.drawFrame(0, 0, 128, 11);
 u8g2.setFont(u8g2_font_pcsenior_8f);
 u8g2.drawStr(5, 8, "TIDD TECHNOLOGY");
 u8g2.drawFrame(0, 10, 128, 11);
 u8g2.setFont(u8g2_font_smallsimple_tr);
 u8g2.drawStr(8, 18, "Compost Monitoring Device");
 u8g2.drawLine(76, 21, 76, 64);
 u8g2.setFont(u8g2_font_micro_mr);
 u8g2.drawStr(0, 28, "DAY N° :");
 u8g2.setFont(u8g2 font ncenR08 te);
 u8g2.drawUTF8(20, 30, DEGREE_SYMBOL);
 u8g2.setFont(u8g2_font_micro_mr);
 u8g2.drawStr(45, 28, Length);
 u8g2.drawStr(77, 28, "TEMP:");
 u8g2.drawStr(100, 28, temperature);
 u8g2.setFont(u8g2_font_ncenR08_te);
 u8g2.drawUTF8(116, 31, DEGREE_SYMBOL);
 u8g2.setFont(u8g2 font micro mr);
 u8g2.drawStr(120, 28, "C");
 u8g2.drawStr(0, 40, "1st DAY:");
```
#### u8g2.drawStr(35, 40, Date);

```
u8g2.drawStr(78, 40, "HUM:");
u8g2.drawStr(100, 40, humidity);
u8g2.drawStr(120, 40, "%");
```
u8g2.drawStr(0, 50, "DATE:"); u8g2.drawStr(20, 50, Date);

u8g2.drawStr(77, 50, "A.Temp:"); u8g2.drawStr(104, 50, A\_Temp); u8g2.setFont(u8g2 font ncenR08 te); u8g2.drawUTF8(120, 51, DEGREE\_SYMBOL); u8g2.setFont(u8g2 font micro mr); u8g2.drawStr(124, 50, "C");

```
u8g2.drawStr(0, 62, "HOUR:");
u8g2.drawStr(20, 62, Heure);
```

```
u8g2.drawStr(77, 62, "A.Hum:");
```

```
 } while (u8g2.nextPage());
 // delay(1000);
```
Légende :

}

- o u8g2.drawStr nous permet de dessiner les caractères (type char) u8g2.drawStr(77, 50, "A.Temp:"); //Comme exemple
- o u8g2.drawFrame(a,b,c,d) nous permet de dessiner un rectangle en partant du point(a,b), de longueur c et de largeur d vers le bas. u8g2.drawFrame(0, 10, 128, 11); //Comme exemple
- o u8g2.drawLine(a,b,a,d) nous permet de tracer une ligne à partir du point (a,b) et de longueur d verticalement u8g2.drawLine(76, 21, 76, 64);
- o u8g2.setFont nous permet de sélectionner une police particulière parmi celles disponibles sur le site de u8g2 u8g2.setFont(u8g2\_font\_micro\_mr); //Comme exemple

Une fois le code téléversé sur notre carte, nous obtenons ces résultats :

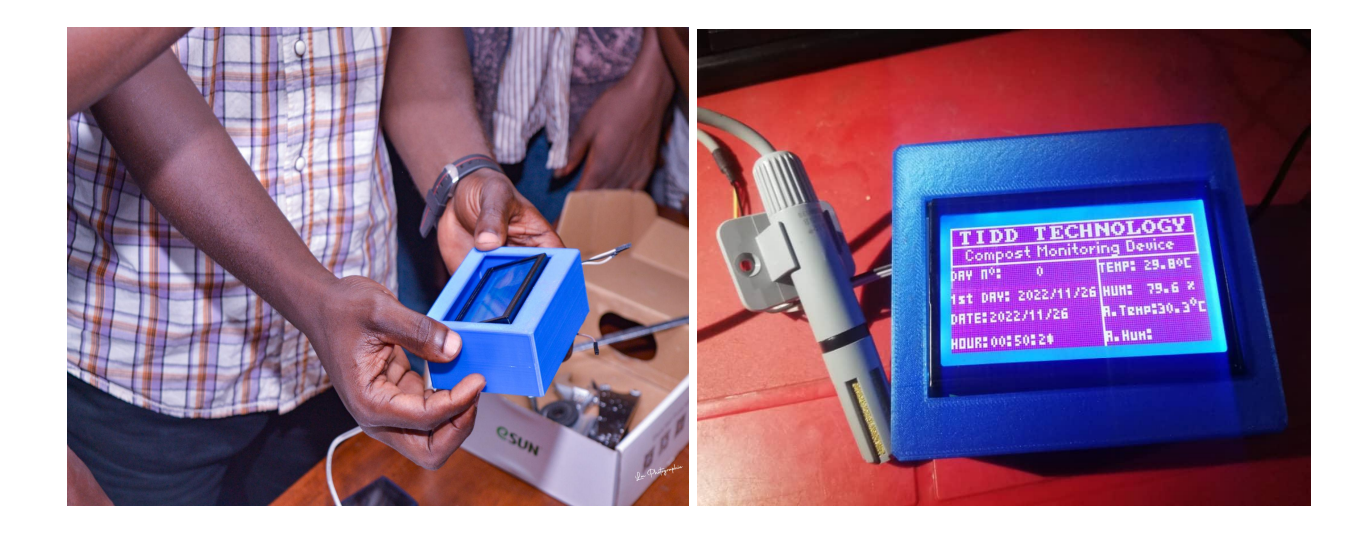

# **Etape 3 : Boitier imprimé en 3D**

Un boîtier a été conçu avec Solidworks.

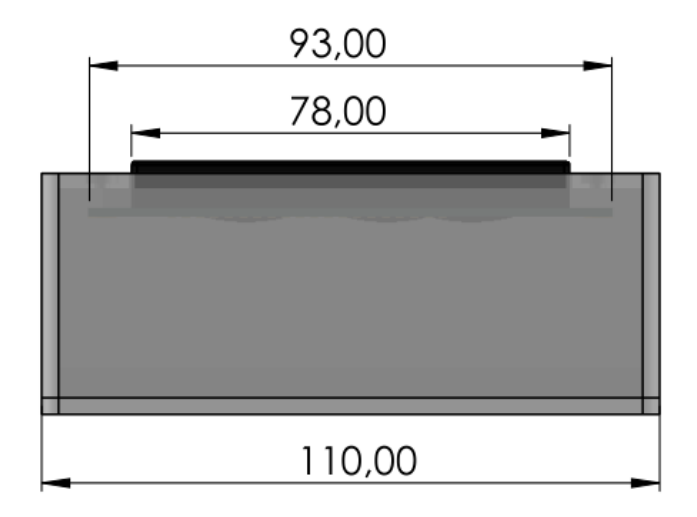

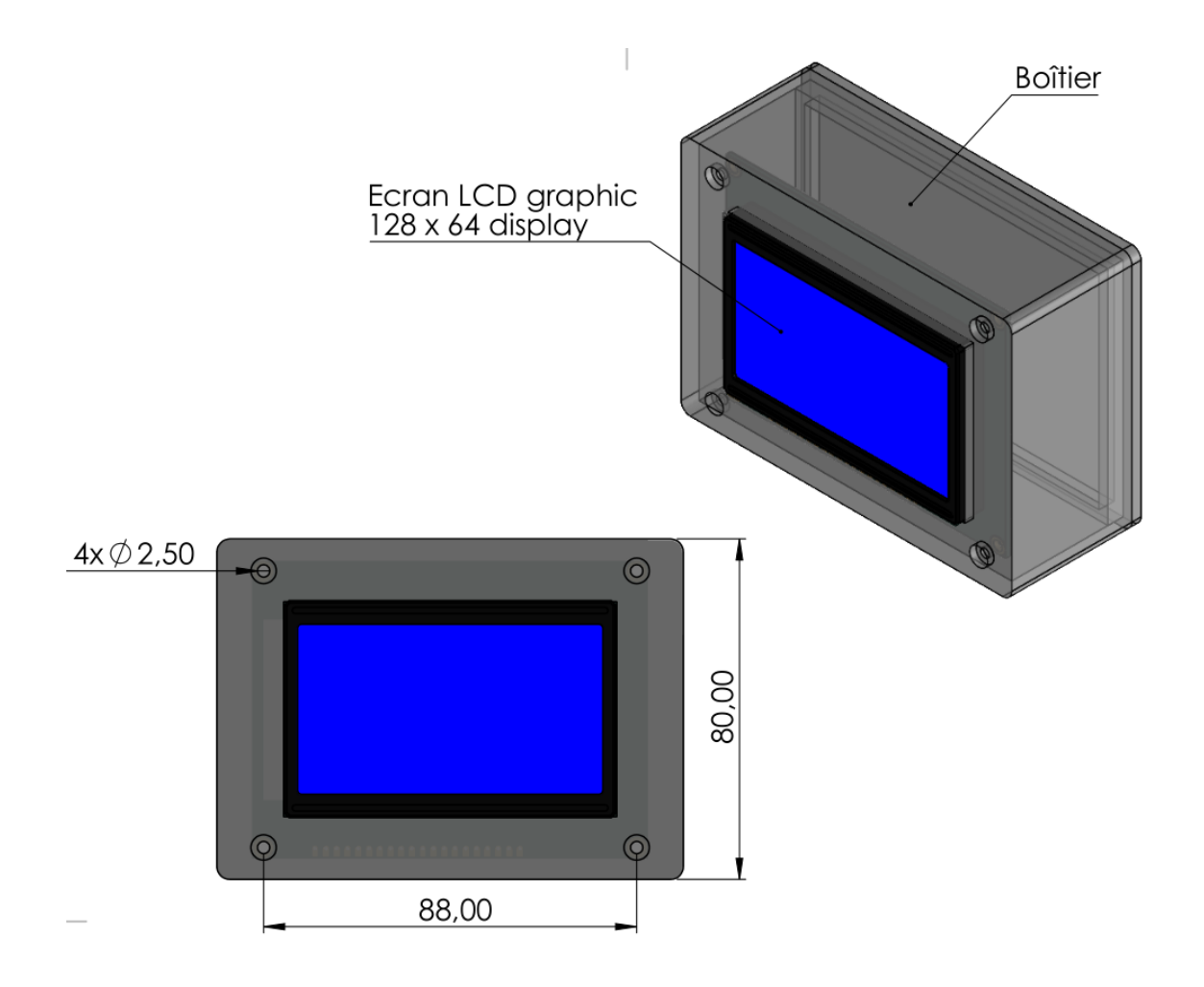

Ce boîtier est imprimé à l'aide d'une imprimante 3D avec du filament PLA et contient le système électronique.

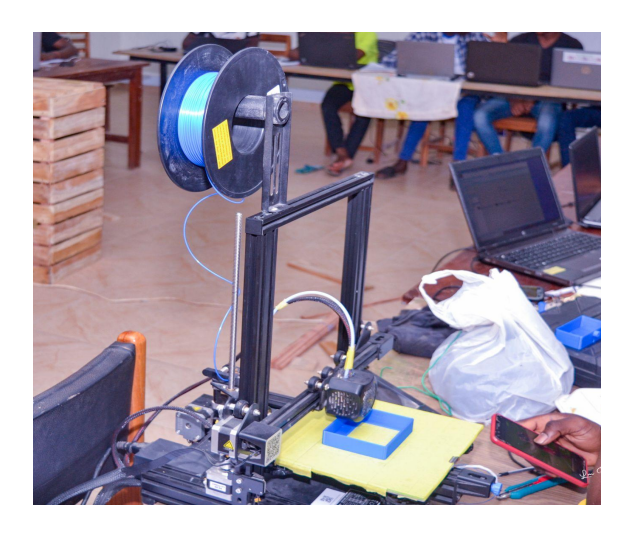

## <span id="page-21-0"></span>**Etape 4 : Test et validation**

Il s'agit de s'assurer que les données recueillies par le dispositif sont exactes. On peut utiliser un climatiseur pour faire ce test.

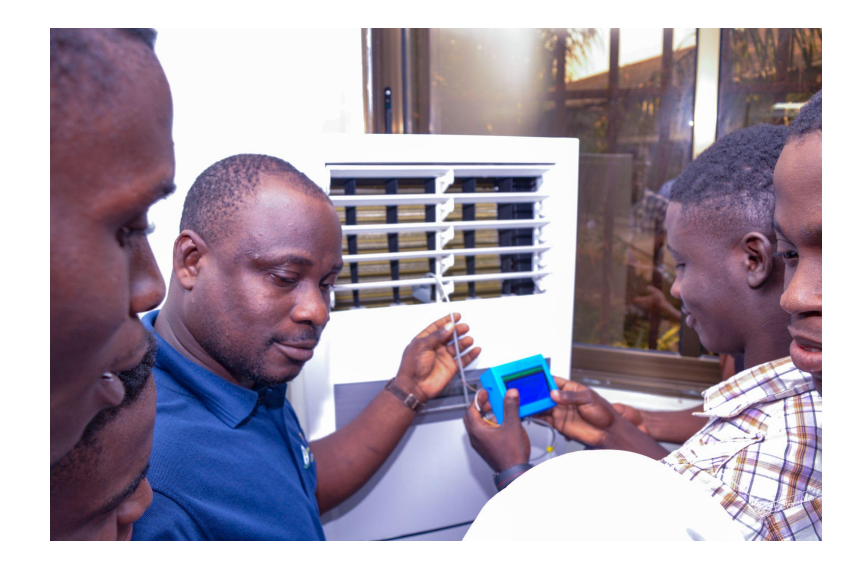

Il faut noter que dans son fonctionnement normal, le compost est chaud. Il doit donc avoir une température entre 30° à 50°C au cœur.

En ce qui concerne le taux d'humidité, il doit se situer aux alentours des 50-60 %. L'eau est nécessaire au développement des micro-organismes. Elle sera apportée principalement par les composés azotés (et l'arrosage).

Un manque d'eau va ralentir la décomposition mais un surplus va également ralentir le compostage et peut provoquer un processus anaérobique qui favorise les mauvaises odeurs.

Tous les fichiers liés au dispositif de monitoring se trouvent dans le lien suivant : [Dispositif](https://forgecc.org/?FabricationDUnComposteurIndividuelEtDUne2/download&file=Dispositif_de_monitoring20221220T084435Z001.zip) de [monitoring ForgeCC by TIDD](https://forgecc.org/?FabricationDUnComposteurIndividuelEtDUne2/download&file=Dispositif_de_monitoring20221220T084435Z001.zip)

# <span id="page-22-0"></span>**Ressources bibliographiques**

- **- [https://www.recyc-quebec.gouv.qc.ca/sites/default/files/documents/Fiche-technique](https://www.recyc-quebec.gouv.qc.ca/sites/default/files/documents/Fiche-technique-compostage.pdf)[compostage.pdf](https://www.recyc-quebec.gouv.qc.ca/sites/default/files/documents/Fiche-technique-compostage.pdf)**
- **- [https://www.fonsorbes.fr/wp-content/uploads/2017/05/Guide\\_de\\_fabrication\\_d\\_un\\_](https://www.fonsorbes.fr/wp-content/uploads/2017/05/Guide_de_fabrication_d_un_composteur.pdf) [composteur.pdf](https://www.fonsorbes.fr/wp-content/uploads/2017/05/Guide_de_fabrication_d_un_composteur.pdf)**
- **- <https://www.permaculturedesign.fr/compost-compostage-guide-complet/>**
- **- <https://compostage.info/les-techniques/8-l-humidite>**
- **- [https://www.fonsorbes.fr/wp-content/uploads/2017/05/Guide\\_de\\_fabrication\\_d\\_un\\_](https://www.fonsorbes.fr/wp-content/uploads/2017/05/Guide_de_fabrication_d_un_composteur.pdf) [composteur.pdf](https://www.fonsorbes.fr/wp-content/uploads/2017/05/Guide_de_fabrication_d_un_composteur.pdf)**

### **CC by SA TIDD | Lomé-Togo**

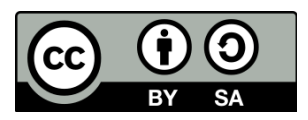

[LinkedIn](https://www.linkedin.com/company/tiddafrica) I [Facebook](https://www.facebook.com/tiddafrica) I [Instagram](https://www.instagram.com/tiddafrica) I [Twitter](https://twitter.com/tiddafrica)

Document rédigé par **Sylvestre Olanlo**

sylolanlo@gmail.com

le 19/12/2022